# **01.3 intro.pid Introducing PID control**

**1** One of the most ubiquitous types is the **proportional-integral-derivative** (PID) *controller*. It has a transfer function with real constants  $K_P$ ,  $K_I$ , and  $K_D$ :

> $C(s) = K_P$ |{z} proportional  $+$  K<sub>I</sub>/s |<br>integral  $+$  K<sub>D</sub>s |{z} derivative . (1)

Remember: the controller operates on the error  $E(s)$ , so the PID controller effectively sums terms proportional to the error, its integral, and its derivative. Inspecting this in the time domain with error  $e(t)$  by taking the inverse Laplace transform of the output  $U(s) = C(s)E(s)$ ,

$$
u(t) = \underbrace{K_P e(t)}_{proportional} + K_I \underbrace{\int_0^t e(\theta) \, d\theta}_{\text{integral}} + \underbrace{K_D \dot{e}(t)}_{\text{derivative}}. \quad (2)
$$

**2** So the control effort u is responsive to:

**P** the amount and direction of error (reactive, spring-like),

**I** the accumulation of error over time (memoried, mass-like), and

**D** the time rate of change of the error (anticipatory, damper-like).

Although the mechanical spring-mass-damper analog above has its limitations, it is helpful for our intuition. More generally, we can consider the three constants  $K_{P}$ ,  $K_{I}$ , and  $K_{D}$  to be "knobs" with which we can include more or less of each term.

**3** Just how a controller will affect the closed-loop response is significantly dependent on the *plant* dynamics. Therefore, there is no way to make fully general statements about the impact of each of the PID terms. This is why we need the detailed analytic design tools of [Chapter 06 rldesign](#page--1-0) and the intervening chapters hence. However, for some simple systems, we can make the assertions of [Table pid.1.](#page-0-0)

**4** There are many methods of **tuning** a PID controller: selecting  $K_P$ ,  $K_I$ , and  $K_D$  to meet

<span id="page-0-0"></span>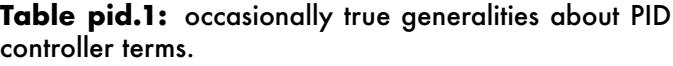

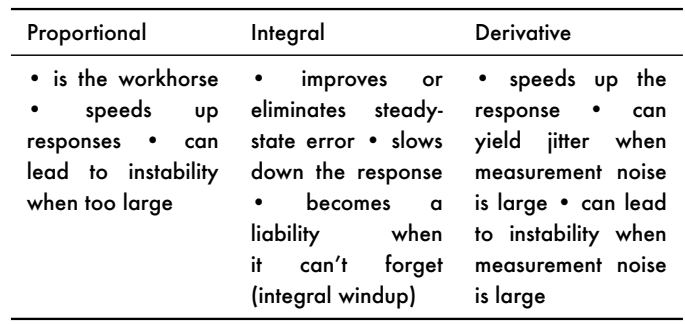

certain performance criteria. The **root locus** design method of [Chapter 06 rldesign](#page--1-0) and the **frequency response** design method of [Chapter 08 freqd](#page--1-0) allow us to precisely design for specific performance criteria. However, there are times when specific performance criteria and involved analysis are not available or convenient. In these cases, hand-tuning is possible via several algorithms. One such algorithm is presented in the following section.

## Ziegler–Nichols tuning method

**5** The Ziegler–Nichols method of tuning a PID controller is presented in the following algorithm.

- 1. Set  $K_P, K_I, K_D = 0$ .
- 2. Increase  $K_P$  until a marginally stable  $response<sup>1</sup>$  $response<sup>1</sup>$  $response<sup>1</sup>$  is observed.
- 3. Record this **ultimate gain**  $K_u$  and the **oscillation period** Tu.
- 4. Set the controller gains:

$$
K_P = 0.6K_u
$$
  $K_I = 1.2K_u/T_u$   $K_D = 3K_uT_u/40.$  (3)

### <span id="page-1-1"></span>**Example 01.3 intro.pid-1 re: hand-tuning a PID controller**

For the block diagram of [Fig. pid.1,](#page-1-2) with the plant

$$
G(s) = \frac{15000}{s^4 + 50s^3 + 875s^2 + 6250s + 15000}
$$

use the Ziegler–Nichols method to design a PID controller C(s).

We proceed with Matlab, symbolically at first. Let's define the transfer functions.

```
syms S kp ki kd % S is the laplace transform s
G_sym = 15000/(S^4+50*S^3+875*S^2+6250*S+15000); % p|antC_sym = kp + ki/S + kd*S; % PID controller transfer fun
```
From the preceding lecture's **??**, the closed-loop transfer function is as follows.

<span id="page-1-3"></span><span id="page-1-2"></span>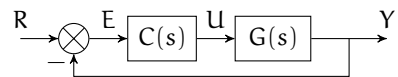

**Figure pid.1:** block diagram for [Example 01.3 intro.pid-1.](#page-1-1)

<span id="page-1-0"></span>1. This can be the impulse, step, or free response. Furthermore, it can be oscillatory.

```
CL_sym = simplify( ...
    C_sym*G_sym/(1+C_sym*G_sym) ...
)
CL_sym =
(15000*kd*S^2 + 15000*kp*S + 15000*ki)/(15000*S +→ 15000*ki + 15000*S*kp + 15000*S^2*kd + 6250*S^2
\leftrightarrow + 875*S^3 + 50*S^4 + S^5)
```
I have created a function sym\_to\_tf that creates a tf object, which we'll need for simulation.*[a](#page-4-0)*

type sym\_to\_tf.m

```
function tf_obj = sym_to_tf(sym_tf,s_var)
 % TODO test to make sure s_var is in
 \leftrightarrow symvar(sym_tf) ...
 syms(symvar(sym_tf))
 syms s
 sym_t f = subs(sym_t f, s_var, s);tf\_str = char(sym_t f);s = tf([1,0],[1]);eval(['tf_obj = ', tf_str, ';"]);
```
Let's wrap it in a function of our own K\_sub, which will create a closed-loop tf object from our CL\_sym with the PID gains included.

```
K_sub = @(Kp,Ki,Kd) sym_to_tf( ...
   subs( ...
       CL_sym, ...
        {kp,ki,kd}, ...
        {Kp,Ki,Kd} ...
    ), ...
    S ...
);
K_sub(1,0,0) % e.g.
ans =
                    15000 s
           -------------------------------------------
  s^5 + 50 s^4 + 875 s^3 + 6250 s^2 + 30000 sContinuous-time transfer function.
```
Now let's use impulse to simulate the response starting with a small proportional gain.

### $[y, t] = impulse(K\_sub(1, 0, 0));$

Now, we should plot the result – see [Fig. pid.2.](#page-3-0)

```
figure
plot(t,y)
grid on
xlabel('time (s)')
ylabel('impulse response')
```
If we iteratively increase  $K_P = 1 \rightarrow 3 \rightarrow 5.25$ (the response for each of these values is plotted in [Fig. pid.3\)](#page-3-1), we find that around the last value, the system becomes marginally stable and therefore

$$
K_{\mathbf{u}} = 5.25. \tag{4}
$$

The oscillation period appears to be around  $T_u$  = 0.56 seconds. Defining these quantities, we can now compute  $K_I$  and  $K_D$  from [Eq. 3.](#page-1-3)

```
Ku = 5.25;Tu = 0.56;KP = 0.6*Ku;KI = 1.2*Ku/Tu;KD = 3*Ku*Tu/40;disp(sprintf( ...
    'KP = %0.2f, KI = %0.2f, KD = %0.2f', ...KP,KI,KD ...
))
```

```
KP = 3.15, KI = 11.25, KD = 0.22
```
Let's try out this controller for step response and see how it looks.

```
[y,t] = step(K\_sub(KP,KI,KD));figure
plot(t,y)
xlabel('time (s)')
ylabel('step response')
```
The resulting step response is plotted in [Fig. pid.4.](#page-4-1) We didn't have specific expectations for performance, here, but this result is a nice,

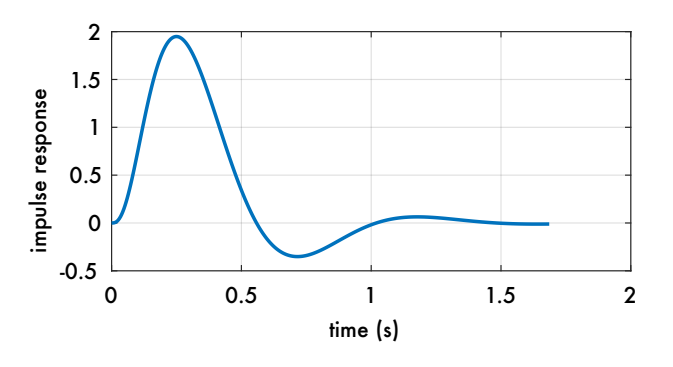

<span id="page-3-0"></span>**Figure pid.2:** impulse response with (small)  $K_p = 1$ .

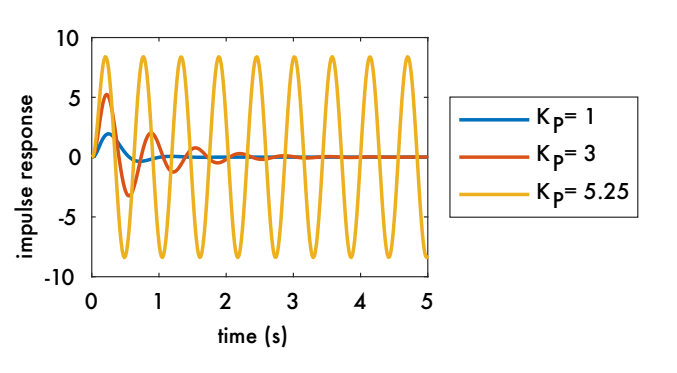

<span id="page-3-1"></span>**Figure pid.3:** impulse responses with  $K_I = K_D = 0$  and  $K_{P}$  as shown.

average-looking step response with some overshoot and a decent settling time.

<span id="page-4-0"></span>*a*. The function is available in the repo: [github.com/](http://github.com/ricopicone/matlab-rico) [ricopicone/matlab-rico](http://github.com/ricopicone/matlab-rico).

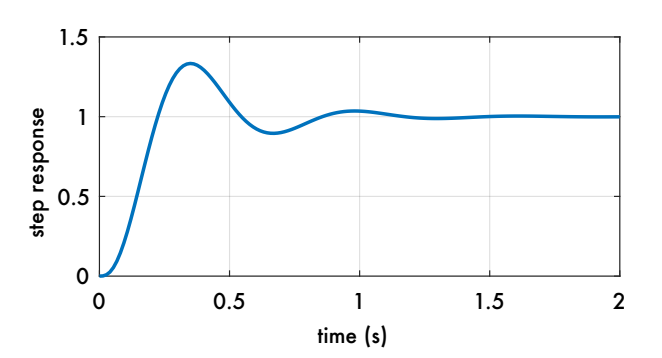

<span id="page-4-1"></span>Figure pid.4: closed-loop step response with the PID controller tuned by the Ziegler-Nichols method.